## *VETRINA*

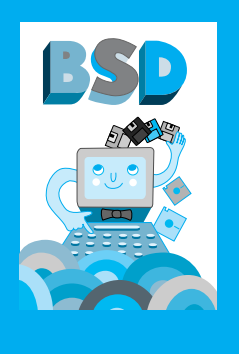

VETRINA BSD · Software didattico per la metacognizione

# **Software didattico per la metacognizione**

Gli individui ricorrono alla metacognizione quando riflettono sui propri pensieri e su quello che ritengono sia il proprio modo di ragionare. Un comportamento metacognitivo si caratterizza, infatti, per la capacità di riflettere sul proprio funzionamento mentale, e focalizza l'attenzione, oltre che sull'attività che si sta svolgendo in quel momento, anche sulle modalità con cui viene affrontata.

Si tratta di un campo poliedrico e molto controverso soprattutto per quanto riguarda l'inclusione o meno di alcuni processi sottostanti. Cesare Cornoldi, ad esempio, definisce la metacognizione come l'insieme delle attività psichiche che presiedono al funzionamento cognitivo, e più specificatamente distingue tra *conoscenza metacognitiva* (le idee che un individuo possiede sul proprio funzionamento mentale e che includono le impressioni, le intuizioni, le autopercezioni) e *i processi metacognitivi di controllo* (tutte le attività cognitive che presiedono a qualsiasi funzionamento cognitivo e che includono la previsione, la valutazione, la pianificazione, il monitoraggio)<sup>1</sup>.

Anche se recentemente comincia ad essere analizzato anche in ambito clinico per la comprensione della sofferenza e per lo sviluppo di una teoria della cura, il concetto di metacognizione è stato studiato in particolar modo in ambito educativo/didattico.

Il proliferare di ricerche volte allo studio e alla sperimentazione di programmi didattici che si avvalgono delle caratteristiche salienti della metacognizione enfatizzano l'idea che tale approccio, in primo luogo, non sia un nuovo metodo per vecchi contenuti, ma consenta allo studente (mediante i processi metacognitivi di controllo) di sviluppare flessibilità di pensiero, controllo delle proprie azioni, analisi delle situazioni problematiche, pianificazione delle attività, ecc. Tutto ciò consente allo studente di diventare responsabile del funzionamento dei propri processi cognitivi e dei propri risultati. In definitiva, una didattica metacognitiva richiede allo studente di acquisire un atteggiamento attivo e responsabile rispetto all'apprendimento.

Le Tecnologie dell'Informazione e della Comunicazione, per alcune loro *implicite caratteristiche*, sono un settore i cui principi della didattica metacognitiva possono essere facilmente applicabili se non addirittura contribuire al loro sviluppo. Le azioni educative rese possibili dall'utilizzo delle TIC riguardano, infatti, la gestione delle informazioni (ovvero la possibilità di accedere a processi di trasformazione delle informazioni) e delle interazioni significative rese possibili dalla comunicazione multimediale (che consente agli studenti di accedere a contesti di comunicazione diversificati), che implicano un forte cambiamento metodologico caratterizzato da:

- pianificazione delle attività (non è pensabile ipotizzare una cooperazione tra classi senza che le attività siano state attentamente pianificate);
- ricerca delle soluzioni (non esiste più un'unica soluzione ad un dato problema, ma questa va ricercata insieme agli altri e ciò implica anche lo sviluppo di una certa flessibilità);
- monitoraggio (lo studente è chiamato a sviluppare una sensibilità sull'andamento dell'attività che sta svolgendo, a verificare ed eventualmente a modificare le scelte e le azioni svolte);
- autoregolazione (ciò implica una conoscenza di alcuni meccanismi mentali al fine di darsi delle regole in relazione a quelle altrui).

Un altro ambito in cui le TIC favoriscono lo sviluppo e l'apprendimento di abilità metacognitive è quello dei software didattici. Il loro uso può attivare un atteggiamento metacognitivo, in quanto stimola soprattutto *l'esercizio di funzioni*, piuttosto che *l'apprendimento di contenuti*. Una didattica metacognitiva favorita e supportata dall'uso di software richiede, infatti, che ciascuna azione sia sempre esplicitata; consente, oltre alla ricostruzione dei procedimenti messi in atto mediante il monitoraggio dei percorsi svolti, di verificare la tipologia dell'errore a livello qualitativo andando al di là dell'errore quantitativo, permettendo anche di gestire in modo più positivo l'eventuale feedback negativo; infine, agisce a livello motivazionale per l'aspetto ludico assunto dalla presentazione dei contenuti.

Nell'ottica di quanto detto, in questa vetrina vengono presentati due software che, secondo modalità diverse, richiedono allo studente in erba (quello di **A scuola con Adibù)** e a quello un po' più maturo (quello di **Pinocchio impara ad imparare**) di assumere un atteggiamento riflessivo e critico sulle attività che svolge.

Così il bambino di Adibù è responsabilizzato sugli eventi che accadono, e sue sono le decisioni che ne influenzano i risultati. Mentre il ragazzo di Pinocchio è stimolato ad autogestire un percorso di apprendimento, e sarà lui stesso, con le sue consapevolezze e le sue strategie, ad approdare ad un risultato personalizzato.

■ **Vincenza Benigno**, ITD-CNR, Genova

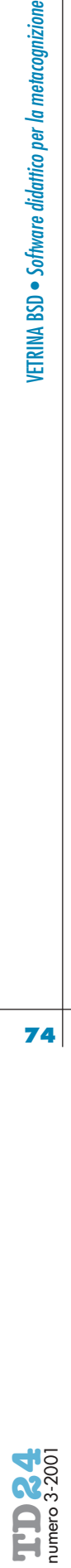

gna.

**1** Cornoldi C. (1995), *Metacognizione e apprendimento*, Il Mulino, Bolo*A scuola con Adibù* è un software pensato per bambini dai quattro ai sette anni che ha l'obiettivo di aiutarli a rinforzare le capacità di osservazione, di ascolto, di comprensione, di memoria, attraverso una serie di esercitazioni in campo linguistico, mediante attività di lettura, di comprensione e di produzione di testi scritti, e in ambito logico-matematico, mediante attività di calcolo, di numerazione, di associazioni logiche e di risoluzione di problemi.

È composto da due cd-rom, "Ambiente" e "Applicazioni". Il primo offre l'opportunità di viaggiare nel mondo immaginario di Adibù e di giocare con le varie attività proposte; il secondo presenta vere e proprie attività didattiche di tipo linguistico e logico-matematico.

Il bambino che per la prima volta entra nel Paese di Adibù è incoraggiato a seguire una visita guidata che gli permetterà di prendere confidenza con le principali funzionalità del sistema, in modo che durante il suo percorso possa utilizzare correttamente e funzionalmente le diverse icone a disposizione (ad esempio, l'icona che rappresenta l'aiuto on-line, quella che permette di scegliere i differenti livelli di difficoltà, ecc.).

Prima dell'avvio delle diverse attività, il bambino ha a disposizione una serie di elementi che gli consentono di creare un personaggio con cui si identificherà e grazie al quale sarà riconosciuto da Adibù (fig. 1).

Accedendo alla sezione *Ambiente*, il bambino si trova in un paese pieno di giochi, di attività creative che si evolvono e si adattano alle azioni che svolge. È responsabile della manutenzione e della modificazione dell'ambiente in cui si trova (ad esempio, può dipingere gli animali e l'esterno delle case).

Le attività e i giochi che il bambino può svolgere in questa sezione sono distinti in attività che si possono realizzare in giardino e in attività che si possono realizzare in casa. Le attività del giardino riguardano i fiori, l'orto, gli alberi da frutto, le case degli animali. Entrando nel giardino il bambino ha a disposizione dei sacchi con dei semiche può piantare nel terreno. Dal seme piantato nascerà un fiore, di cui il bambino dovrà prendersi cura, non dimenticando che di tanto in tanto i fiori vanno annaffiati per evitare che muoiano. Anche negli altri ambienti del giardino (l'orto, gli alberi da frutto, le case degli animali) viene data al bambino la possibilità di creare ciò che vuole, senza dimenticare che la loro vita e il loro mantenimento dipendono dalle sue azioni.

Entrando nella casa il bambino può prendere parte ad attività diversificate, alcune delle quali richiedono poco impegno attivo, altre invece stimolano la percezione visiva e spazio-temporale, la memorizzazione visiva e la creatività.

## *A SCUOLA CON ADIBU*

*Editore*: Coktel/Sierra *Distributore:* Leader Distribuzione S.p.A. *Data di pubblicazione*: 2000 *Composto da:* n 2 cd-rom, manuale dell'utente *Costo:* Lit. 70.000 *Requisiti Tecnici:* Microsoft Windows 95 o 98, Processore Pentium 90, RAM 16 MB, scheda VGA

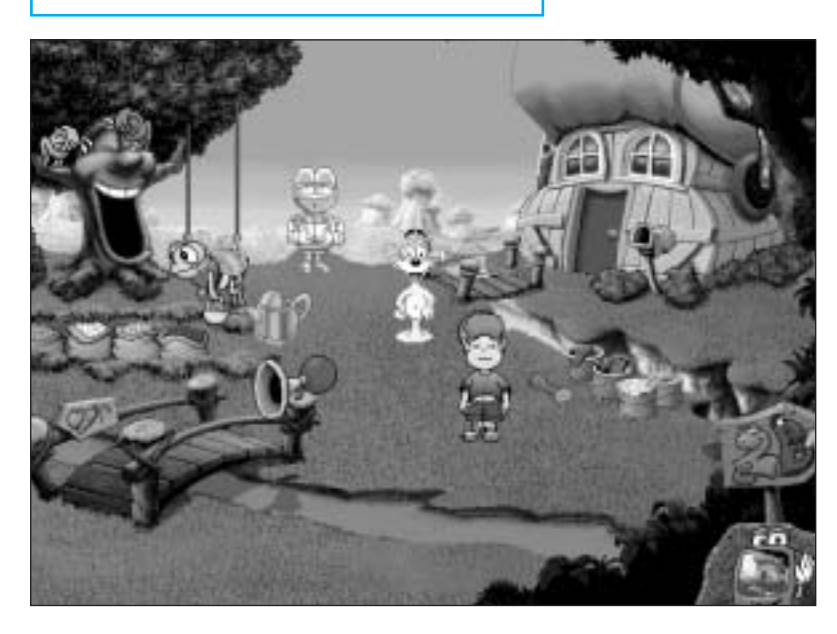

In alcuni ambienti della casa i bambini partecipano ad attività (il gioco dei ritratti, il gioco delle costruzioni, il gioco del muro, i puzzle animati, l'album delle foto) che stimolano processi sia cognitivi (la memoria e l'attenzione) che metacognitivi (riflettere su quanto si sta realizzando, verificare dove è stato commesso l'errore qualora i risultati non siano positivi).

In cucina i bambini possono inventare e cucinare le loro ricette personali o prepararne una che propone il clown. All'inizio dell'attività culinaria il frigorifero è pieno di provviste, ma man mano che si svuota saranno i bambini stessi a procacciarsi nuove provviste andando in giardino a raccogliere la frutta e la verdura, che avevano a loro volta piantato e curato (fig. 2).

Il bambino potrà mantenere traccia di alcune attività che ha realizzato attivando la funzione di salvataggio che permette di salvare disegni, ricette, ritratti e così via.

Con il disco delle *Applicazioni*, il bambino accede al Paese del Sapere dove può scegliere tra due argomenti principali, il calcolo e la lettura, rappresentati da due differenti ambienti.

Una volta selezionato l'argomento, il bambino si trova in un ambiente dove può optare per uno dei quindici esercizi presenti, e dove un clown gli chiederà di selezionare il livello di difficoltà (1, 2, 3). Ogni esercizio consente al bambino di acquisire delle specifiche capacità per la lettura,

#### **figura 1**

La pagina principale della sezione "Ambiente".

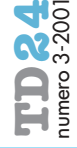

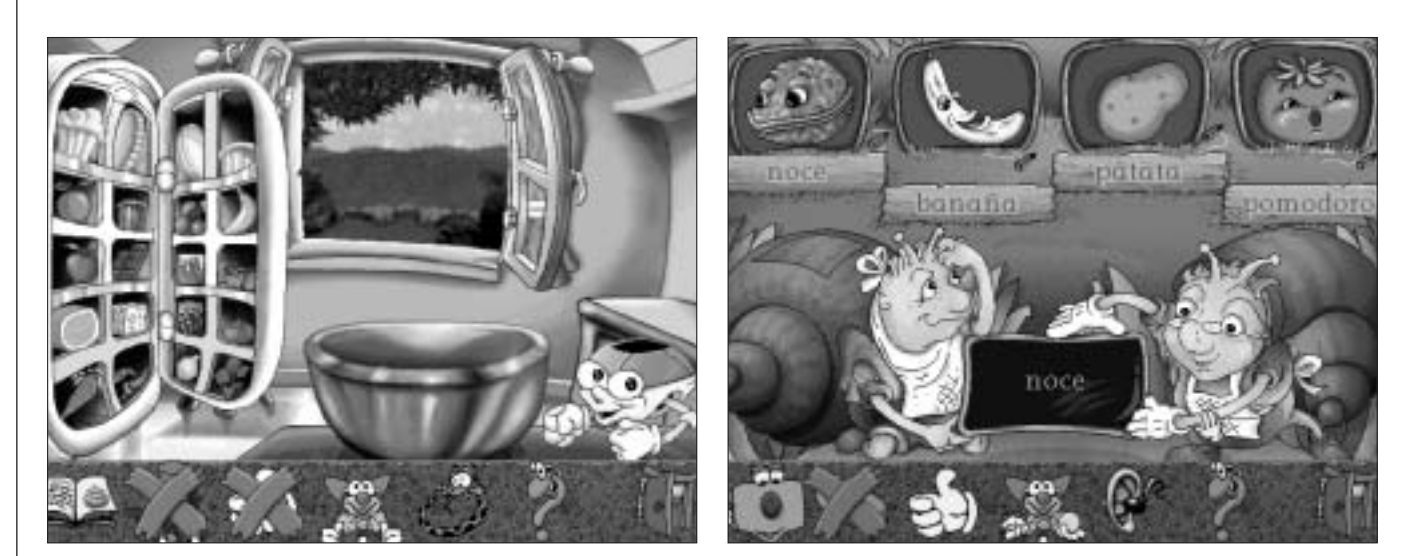

#### **figura 2** La cucina.

**figura 3**

Un esercizio di lettura.

quali l'identificazione di lettere e parole, il montaggio e lo smontaggio di frasi, la produzione di testi scritti, la classificazione in base a criteri di senso e cronologia, il ritrovamento di parole intruse all'interno di una frase, la comprensione contestuale e l'identificazione di un campo semantico.

Per quanto riguarda le abilità logico-matematiche, gli esercizi si prefiggono i seguenti obbiettivi: il riconoscimento di numeri, la scrittura di numeri in parole e cifre, il calcolo di addizioni e sottrazioni, il riconoscimento di numeri ordinali e cardinali, il riconoscimento di quantità maggiori e minori, la risoluzione di problemi (fig. 3). Sia gli esercizi di lettura che quelli di calcolo presentano un'identica strategia per il loro svolgimento. All'inizio di ogni esercizio vengono fornite alcune istruzioni che il bambino può riascoltare tutte le volte che vuole cliccando sull'icona *orecchio*; inoltre, se fa fatica a risolvere l'esercizio, c'è sempre l'icona *punto interrogativo* che dispensa aiuti per la soluzione. Adibù si congratula per ogni risposta corretta e fornisce indicazioni per ogni risposta sbagliata permettendo al bambino di verificare e riflettere sulla tipologia dell'errore. Terminato un livello dell'esercizio i bambini possono ritentarlo, oppure sceglierne uno diverso, più facile o difficile a seconda di quello scelto in precedenza.

Il programma consente di visualizzare delle schermate dove è possibile trovare dettagli sul lavoro svolto dai bambini, con l'indicazione per ciascun livello degli esercizi completati con successo. Cliccando su uno dei criteri è possibile visualizzare su un'altra schermata il nome degli esercizi che si riferiscono a quel livello, la descrizione delle abilità didattiche, e i progressi compiuti rappresentati dai simboli della mela.

Infine, il bambino riceve un punto ogni volta che termina un livello dell'esercizio in modo corretto. Il bambino può raggiungere un totale di quarantacinque punti per ogni applicazione (di calcolo o di lettura) portata a termine, alla fine della quale riceverà un diploma.

### *PINOCCHIO IMPARA AD IMPARARE*

*Editore/Distributore*: Hochfeiler Multimedia *Data di pubblicazione*: Ottobre 2001 *Composto da:* n 1 cd-rom, fascicolo per l'utente *Costo:* Lit. 40.000 *Requisiti Tecnici:* Microsoft Windows 95 o 98, Processore Pentium 90, RAM 16 MB, scheda VGA

**2**

Gardner H. (1983), *Frames of mind: The theory of multiple intelligences*, Basic Books, New York (trad. it., *Formae Mentis*, Feltrinelli, 1991).

*Pinocchio impara ad imparare* è un ipertesto didattico che evidenzia la possibilità di percorsi differenti di apprendimento, quale molteplicità di accesso ai saperi che supportano diversi approcci alla soluzione di problemi.

Gli autori fanno esplicito riferi-

mento alla teoria delle intelligenze multiple sviluppata da Howard Gardner2, secondo la quale esiste una molteplicità di *formae mentis*, ognuna delle quali è dotata di caratteristiche proprie, distinte dalle altre e non riconducibili ad una qualità intellettuale superiore. Inoltre, la consapevolezza da parte dello studente della propria *formae mentis*, quale sede privilegiata per l'accesso al sapere, può essere garanzia di una migliore qualità dell'apprendimento.

*Pinocchio: impara ad imparare*

è stato pensato come supporto didattico che favorisce l'alunno nella scelta di strategie e di percorsi a lui più consoni per la soluzione di problemi che incontra nell'apprendimento. L'ipertesto può essere usato in un contesto didattico, in cui gli obbiettivi principali siano la consapevolezza da parte dell'alunno delle strategie cognitive e metacognitive che mette in atto durante il proprio percorso di apprendimento.

L'ipertesto si presenta come una caccia al tesoro rivolta a bambini dagli otto agli undici anni. Pinocchio è stato derubato dei suoi zecchini d'oro dal Gatto e dalla Volpe, e per recuperarli deve risolvere alcune prove che incontra durante il percorso scegliendo le vie che ritiene più adatte alle sue capacità e al suo carattere:

- la *via della pazienza*, che stimola l'atteggiamento di chi fronteggia le difficoltà senza fretta, ma con attenzione, meticolosità e precisione;
- la *via del ragionamento* , che favorisce il procedimento mentale volto a dimostrare una verità e per il quale viene richiesta la messa in campo di capacità logiche;
- la *via della fantasia*, che stimola l'intuizione come forma privilegiata di conoscenza e tende a favorire l'immaginazione per la scoperta di soluzioni diversificate (fig. 4).

Individuata una delle tre vie, il bambino può scegliere tra due percorsi nell'ambito dei quali dovrà affrontare delle prove propostegli via via da diversi personaggi o da una maestra.

Queste prime prove stimolano le funzioni cognitive della via scelta (della pazienza, del ragionamento e della fantasia) e sono di carattere generale. Non è sufficiente, però, che l'allievo trovi la risposta esatta al quesito: una finestra confermerà l'esattezza della risposta, ma allo stesso tempo chiederà di esplicitare il ragionamento. Se, ad esempio, ha risposto correttamente, ma alla richiesta di esplicitare/indicare, tra le risposte suggerite, il ragionamento compiuto, dichiara di aver provato ad indovinare, l'allievo riceve un feedback che lo invita a riprovare o a farsi aiutare dalla fata turchina, sempre pronta a dispensare i suoi utili consigli, senza comunque suggerire alcuna risposta (fig. 5).

L'idea che sta alla base di questo procedimento è quella di rendere consapevole l'allievo delle differenti possibilità di soluzione a disposizione e delle differenti strategie cognitive che devono essere messe in atto per procedere in modo corretto.

Una volta individuata sia la risposta che il ragionamento corretti, all'allievo viene suggerito di recarsi dalla maestra che darà altre indicazioni per risolvere alcuni esercizi prima di poter recuperare gli zecchini d'oro. Questi esercizi sono di natura disciplinare (inglese, storia, ecc.), ma l'allievo sarà in grado di risolverli solo dopo essersi recato in biblioteca, dove potrà studiare gli argomenti proposti, e successivamente nella bottega dell'artigiano dove potrà mettere all'opera quanto imparato. Una volta superati correttamente tutti gli esercizi, potrà recarsi a scuola e recuperare gli zecchini d'oro (fig. 6).

Alla fine di ogni percorso viene chiesto all'allievo se ha il desiderio di ricominciare con un altro percorso nell'ottica di stimolarlo ad intraprendere percorsi di natura diversa rispetto alla via da lui privilegiata.

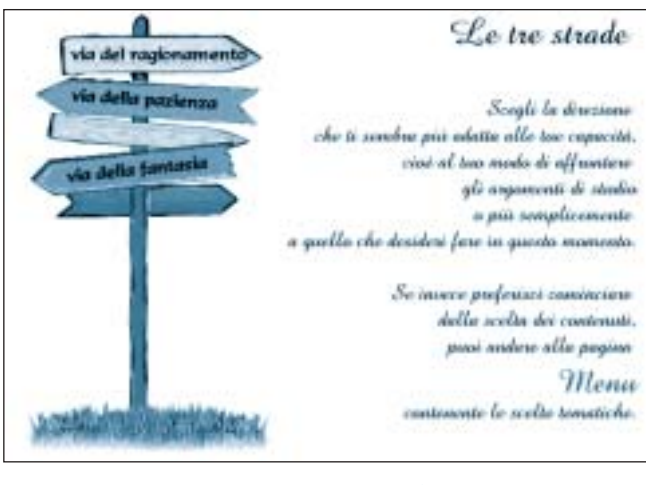

**figura 4** Le tre strade.

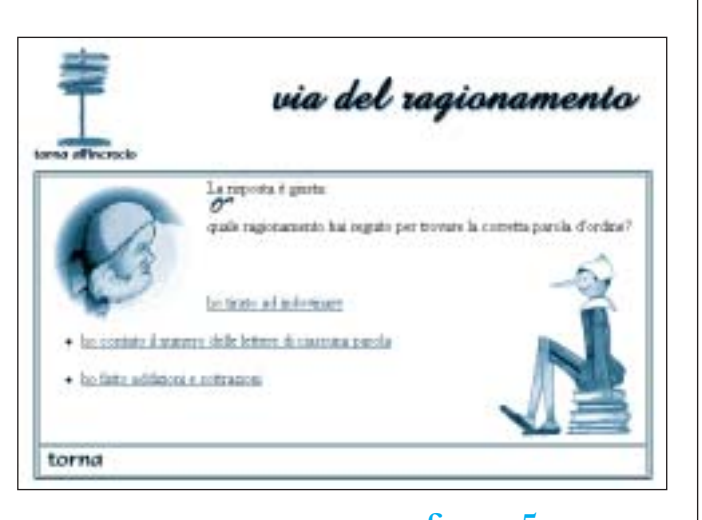

**figura 5** L'individuazione del ragionamento seguito.

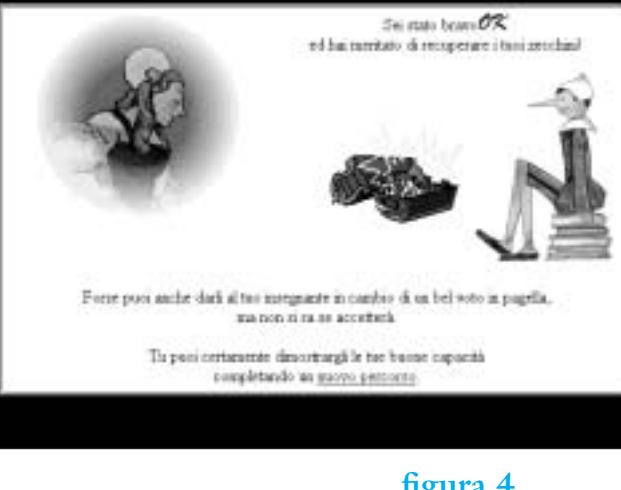

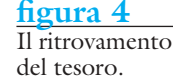

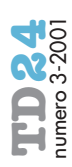

**77**

### **MONTREAL 2002 WORLD COMPUTER CONGRESS http://www.wcc2002.org**

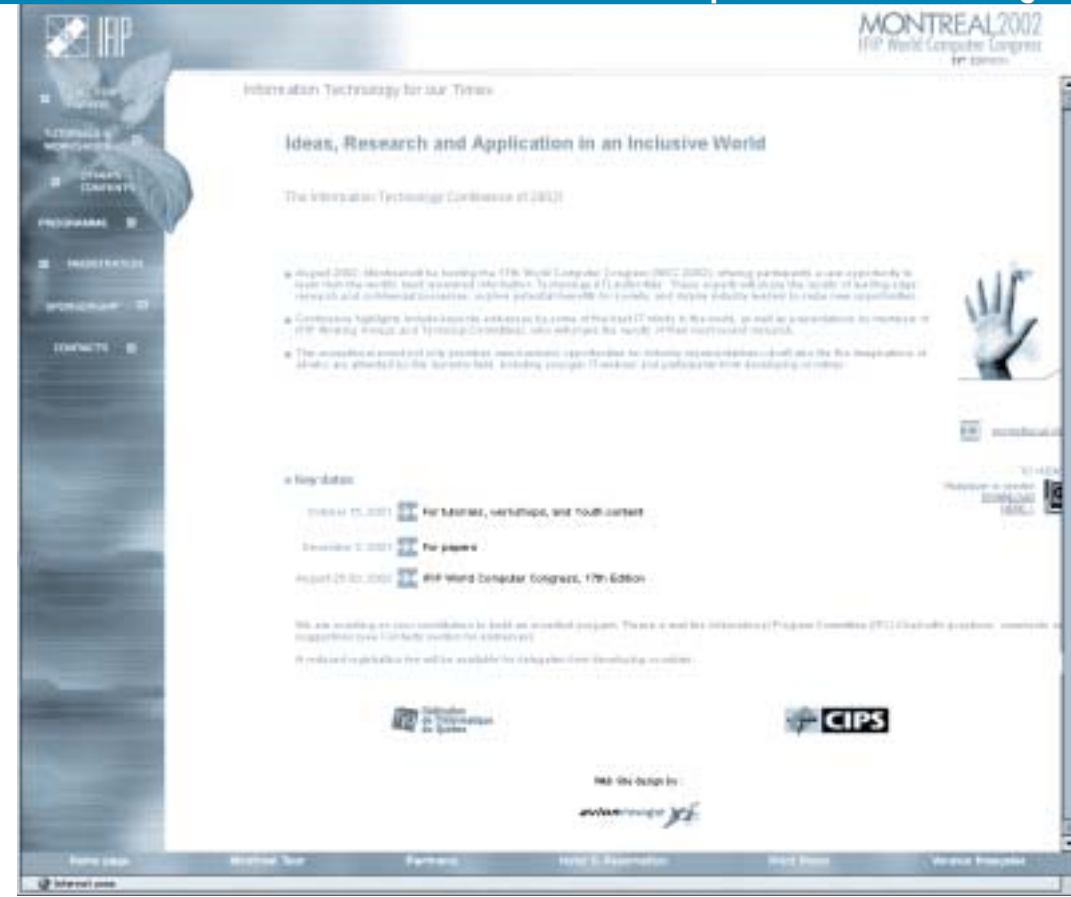

The aim of this congress is to go deeper into the exchange among education professionals from countries that have followed different paths in:

II Congreso Europeo de echologías de la Información en la Educación y la Ciudadanía: Una Visión Crítica Barcelona 26,27,28 de Junio de 2002

- The process of planning and use of ICT in learning and teaching processes;
- The follow-up of their impact on teaching practice, particularly focusing on aspects related to the development of students as citizens of the Information or Knowledge Society;
- The training of the various agents involved in the educational system.

The main task will be to examine and study in depth generated problems, to state critical judgements on the value of ICT developments and their use in teaching and learning processes, their impact on the practical construction of responsible citizenship, and their role in the making of the future. **For futher information**, please contact: WEB site: http://web.udg.es/tiec e- mail: tiec@congressos.ub.es phone: +34 934 035 422 Secretaria Universitat de Barcelona Oficina de Congressos-Edifici Florensa Adolf Florensa s/n 08028 Barcelona (Espanya)

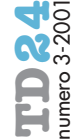